**3 of 23**

**Creating Tutorial Materials as Lecture Supplements by Integrating Drawing Tablet and Video Capturing/Sharing**

> Computer Science Education Research Conference CSERC'19 / Nov 18 / Larnaca, Cyprus

**Chen-Wei Wang** York University, Toronto, Canada

### **How to Help this Frustrated Student?**

Frustrated Student: I *did attend* classes but *could not complete the weekly lab assignments*.

LASSONDE

# **Challenges of Undergraduate Teaching**

**1.** *complex computational thinking*: *limited prior exposure*

*large class size*

- e.g., OOP: class associations and loops [ paper ]
- e.g., OOP: **polymorphic** collection and **dynamic** binding [ talk ]

#### **2.** *weekly laboratories*: *lectures* ⇒/ *pre-requisites*

**2 of 23**

#### ○ Lab assignment are important opportunities for students to achieve the intended *learning outcomes* .

- Instructors should provide **in-depth remarks** and **illustrations** on examples, reflecting their *insights into the subjects* , but *...*
	- fixed lecture hours ⇒/ **logical** decomposition of topics
	- limited lecture hours ⇒/ **thorough**, **uninterrupted** discussion

## **Motivating Question**

#### How can we make the

in-depth and thorough *illustrations accessible* to students

for their *self-paced study* outside the classroom

so as to help them complete the **lab assignments**?

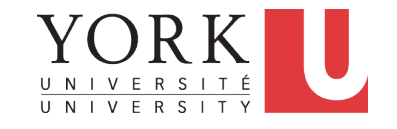

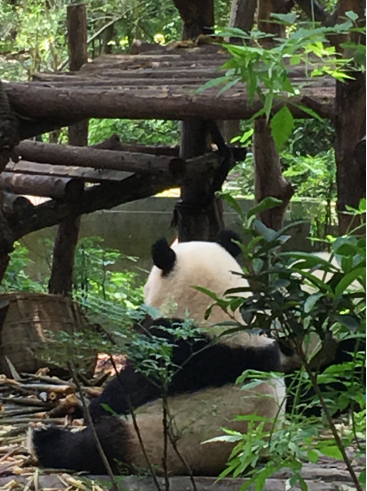

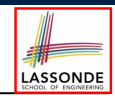

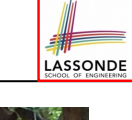

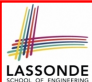

### **Contribution: Creating Effective Tutorials on Complex Ideas**

#### A technique for

- *Recording illustrations* of *complex ideas* on a *drawing tablet* .
	- **Pre-recording** preparation of *starter artifacts*

(e.g., code fragments, diagrams)

- **Frequent** and **heavyweight** *annotations*
- Allowing students to *study* outside class at their **own pace**

Let's illustrate the technique using a short **tutorial** on **polymorphism** and **dynamic binding** in OOP.

#### **5 of 23**

### **Demo Tutorial: Recall from Last Tutorial (2)**

**class** *Student* { **private String** *name*; **private** *Course[] courses*; **private int** *noc*; */\* number of courses \*/ Student*(**String** *name*) { **this**.*name* = *name*; **this**.*courses* = **new** *Course*[10]; } **String** *getName*() { **return this**.*name*; } **void** *register*(*Course c*) { **this**.*courses*[*noc*] = *c*; **this**.*noc* ++; } **double** *getTuition*() { **double** *base* = 0; **for**( $\text{int} \; i = 0; \; i \leq n \circ c; \; i +1$ ) { *base* += **this**.*courses*[*i*].*getFee*();  $\lambda$ **return** *base*; } } **7 of 23**

**Demo Tutorial: Recall from Last Tutorial (1)** 

```
class Course {
 private String title;
 private double fee;
 Course(String title, double fee) {
  this.title = title;
  this.fee = fee;
 }
 String getTitle() {
  return this.title;
 }
 double getFee() {
  return this.fee;
 }
}
```
# **Demo Tutorial: Recall from Last Tutorial (3)**

```
class ResidentStudent extends Student {
 ResidentStudent(String name) {
  super(name);
 }
 private double premiumRate;
 double getPremiumRate() {
  return this.premiumRate;
 }
 void setPremiumRate(double r) {
  this.premiumRate = r;
 }
 double getTuition() {
  double base = super.getTuition();
  return base * premiumRate;
 }
}
8 of 23
```
## **Demo Tutorial: Recall from Last Tutorial (4)**

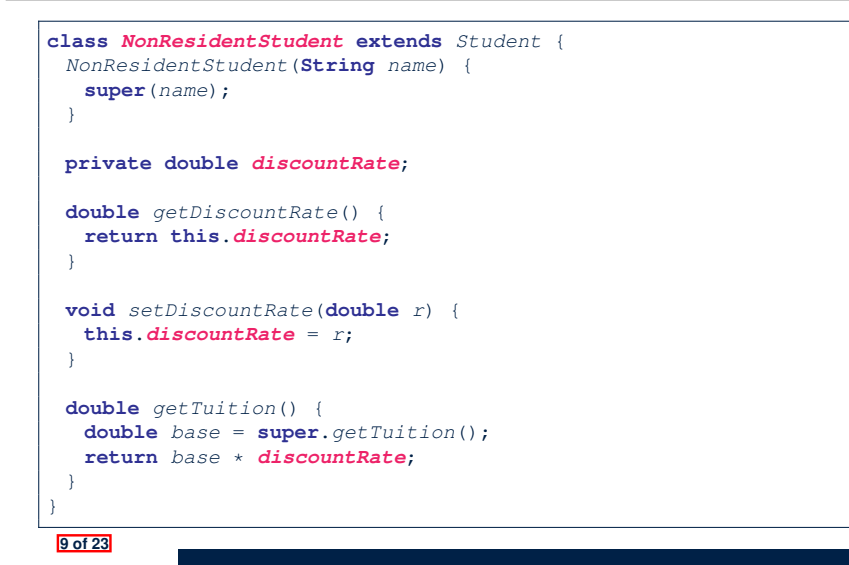

#### **Demo Tutorial: Console Tester**

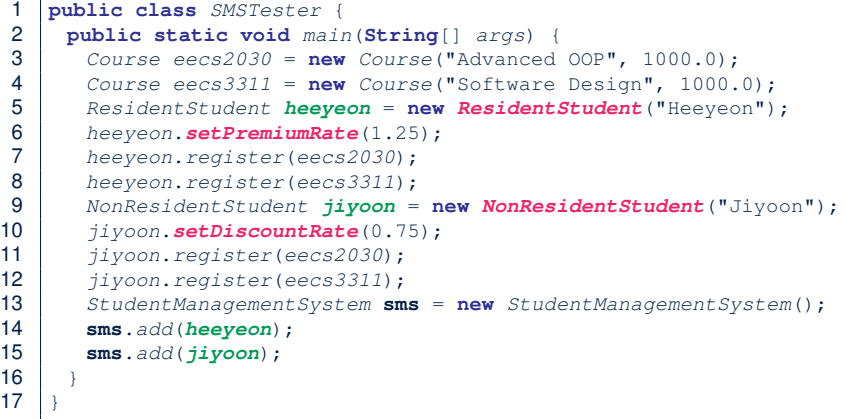

**Exercise 1**: How do **L14** & **L15** result in a *polymorphic* array. **Exercise 2**: Add code to output the *tuition due* for students. **11 of 23**

# **Demo Tutorial: Recall from Last Tutorial (5)**

```
class StudentManagementSystem {
 Student[] students;
 int nos; /* number of students */
public StudentManagementSystem() {
  students = new Student[10000];
 }
 void add(Student s) {
  this.students[this.nos] = s;
  this.nos ++;
 }
 Student[] getStudents() {
  Student[] ss = new Student[this.nos];
  for (int i = 0; i < this.nos; i +) { ss[i] = this.students[i]; }
  return ss;
 }
}
```
#### **Demo Tutorial: Expected Console Output**

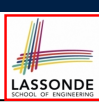

LASSONDE

• Let's first see how the expected output look like!

Heeyeon should pay \$2500.0 Jiyoon should pay \$1500.0

• Given:

```
class StudentManagementSystem {
 Student[] students;
 ...
}
```
How can our code ensure that the tuition of:

- 1st *resident* student is calculated using *premium* rate.
- 2nd *non-resident* student is calculated using *discount* rate.
- Let's code this up!

```
12 of 23
```
**10 of 23**

#### **A Pattern for Tutoring Complex Ideas**

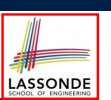

- I just demonstrated a *tutoring pattern* , choreographing:
	- *Specify* **the Problem**: Slide Show and/or Programming IDE
	- *Sketch* **the Solution**: Drawing Tablet
	- *Develop* **the Solution**: Programming IDE
	- *Discuss* **the Solution**: Drawing Tablet
- When the *drawing tablet* is used:

*Annotate* on starter pages to explain *critical steps* in the solution. e.g., **starter** page vs. *annotated* page in the example lecture

- More examples:
	- Paper: teaching an OO programming pattern using primitive arrays
	- My lectures page (with links to various tutorials): *https://www.eecs.yorku.ca/˜jackie/teaching/ lectures/index.html*

**13 of 23**

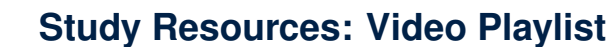

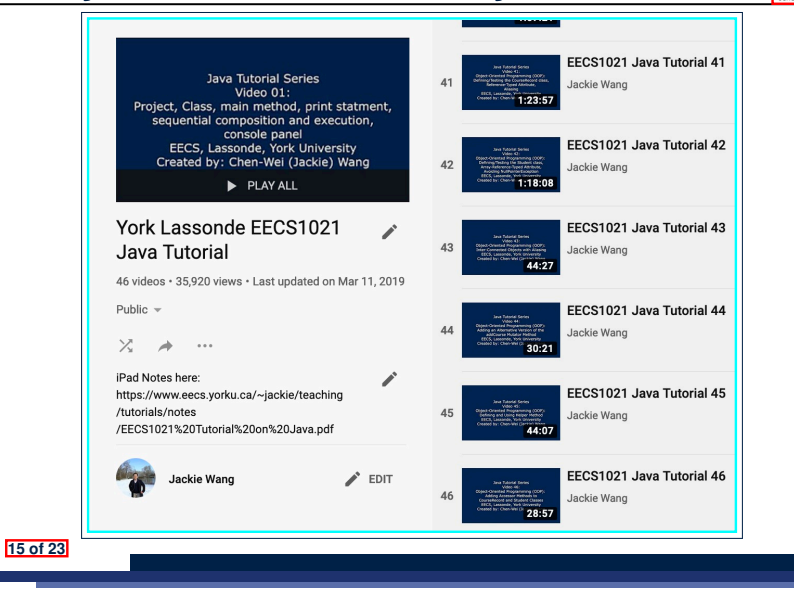

LASSONDE

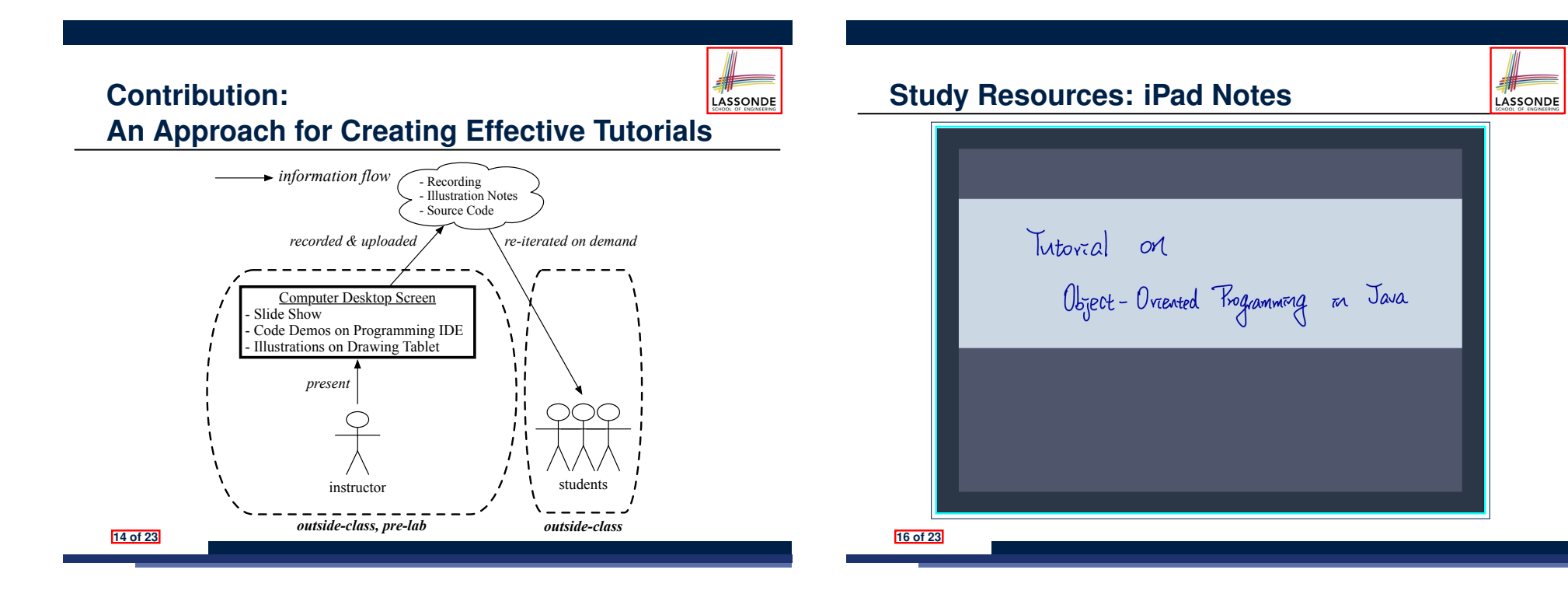

### **Teaching Context**

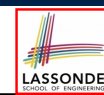

LASSONDE

Proposed approach adopted in *undergraduate teaching* :

- **7 iterations** of four courses [ 1st-, 2nd-, 3rd-year ]
- Created *12* series of *148* tutorial videos (≈ *59.5* hours)
- Tutored *1,295 students*
- e.g., *Java Programming from Scratch*
	- e variables, assignments **and the control of the set of the control flow** [ **data flow** ]<br> **e** if-statements, loops, arrays
		-
- 
- if-statements, loops, arrays [ **control flow** ]<br>• classes, attributes, methods, objects, aliasing [ **basic OOP**] • classes, attributes, methods, objects, aliasing
- e.g., *OOP for Developing Android Mobile Apps*
	- Model-View-Controller
- e.g., *Developing a Birthday Book Application in Java*
	- multiple classes
	- complex loops

Nonetheless, the proposed approach is *sufficiently general* for tutoring any *complex idea*.

#### **17 of 23**

#### **Beyond this talk***...*

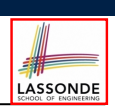

- Read my paper!
	- Adopting the Approach
	- Evaluation: Students' Perception
	- Evaluation: Improvement on Students' Performance
	- Comparison with Related Works
- Similar approach adopted for delivering *effective lectures* :

**Chen-Wei Wang**. *Integrating Drawing Tablet and Video Capturing/Sharing to Facilitate Student Learning*. In *ACM Computing Education (CompEd)*, 2019. Chengdu, China.

# **Questions?**

#### **19 of 23**

#### **Reflections**

- Instructor's Efforts *Starter Pages*: What concepts/examples should be illustrated?
- Drawing Tablet vs. **Blackboard/Whiteboard**
	- *Time Effectiveness*: Starter pages let us get straight to the point.
	- *Reusability*: Starter pages may be elaborated and reused.
- Drawing Tablet vs. **Slide Animations**

*Flexibility*: *Dynamic* control of the pace and level of details w.r.t. the *comprehension level*.

e.g., *starter* page vs. *annotated* page in the example lecture

• Review of Tutorials

*Repetition:* Even effective illustrations take repetitions to achieve *full comprehension*.

# **Teaching Challenge: Big Classes**

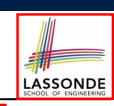

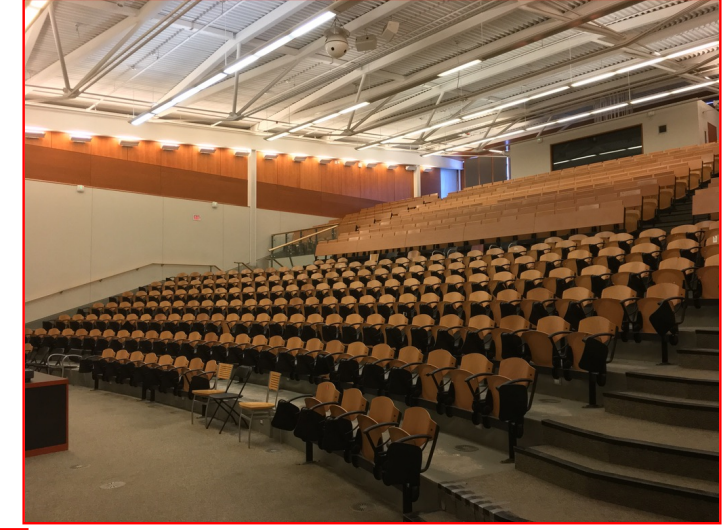

**18 of 23**

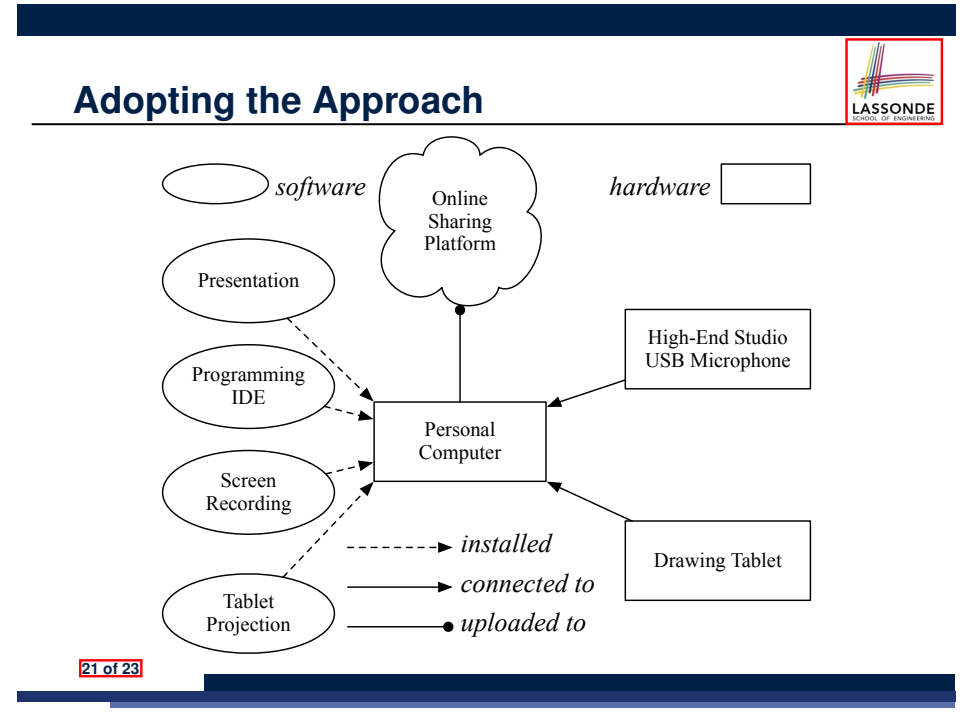

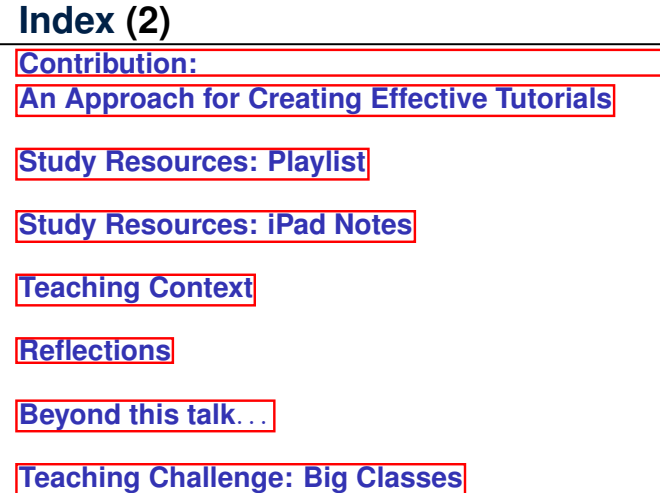

LASSONDE

**Adopting the Approach**

**23 of 23**

LASSONDE

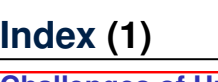

**Challenges of Undergraduate Teaching How to Help this Frustrated Student?**

**Motivating Question**

**Contribution:**

**Creating Effective Tutorials on Complex Ideas**

**Demo Tutorial: Recall from Last Tutorial (1)**

**Demo Tutorial: Recall from Last Tutorial (2)**

**Demo Tutorial: Recall from Last Tutorial (3)**

**Demo Tutorial: Recall from Last Tutorial (4)**

**Demo Tutorial: Recall from Last Tutorial (5)**

**Demo Tutorial: Console Tester**

**Demo Tutorial: Expected Console Output**

**A Pattern for Tutoring Complex Ideas 22 of 23**